# Just Voice API Reference

Introducing Just Voice's native C API.

## Table of Contents

- API Life [Cycle](#page-1-0)
- API [Description](#page-2-0)
	- o [Type](#page-2-1)
		- [just\\_voice\\_handle\\_t](#page-2-2) (Type Alias)
		- [just\\_voice\\_config\\_t](#page-2-3) (Struct)
		- [just\\_voice\\_params\\_t](#page-2-4) (Struct)
		- Error Code (Enum)
	- [Function](#page-4-0)
		- JV\_CREATE
		- JV\_SETUP
		- JV\_UPDATE
		- JV\_PROCESS
		- JV\_DESTROY
		- JV\_GET\_LATENCY
		- JV\_VERSION

## <span id="page-1-0"></span>API Life Cycle

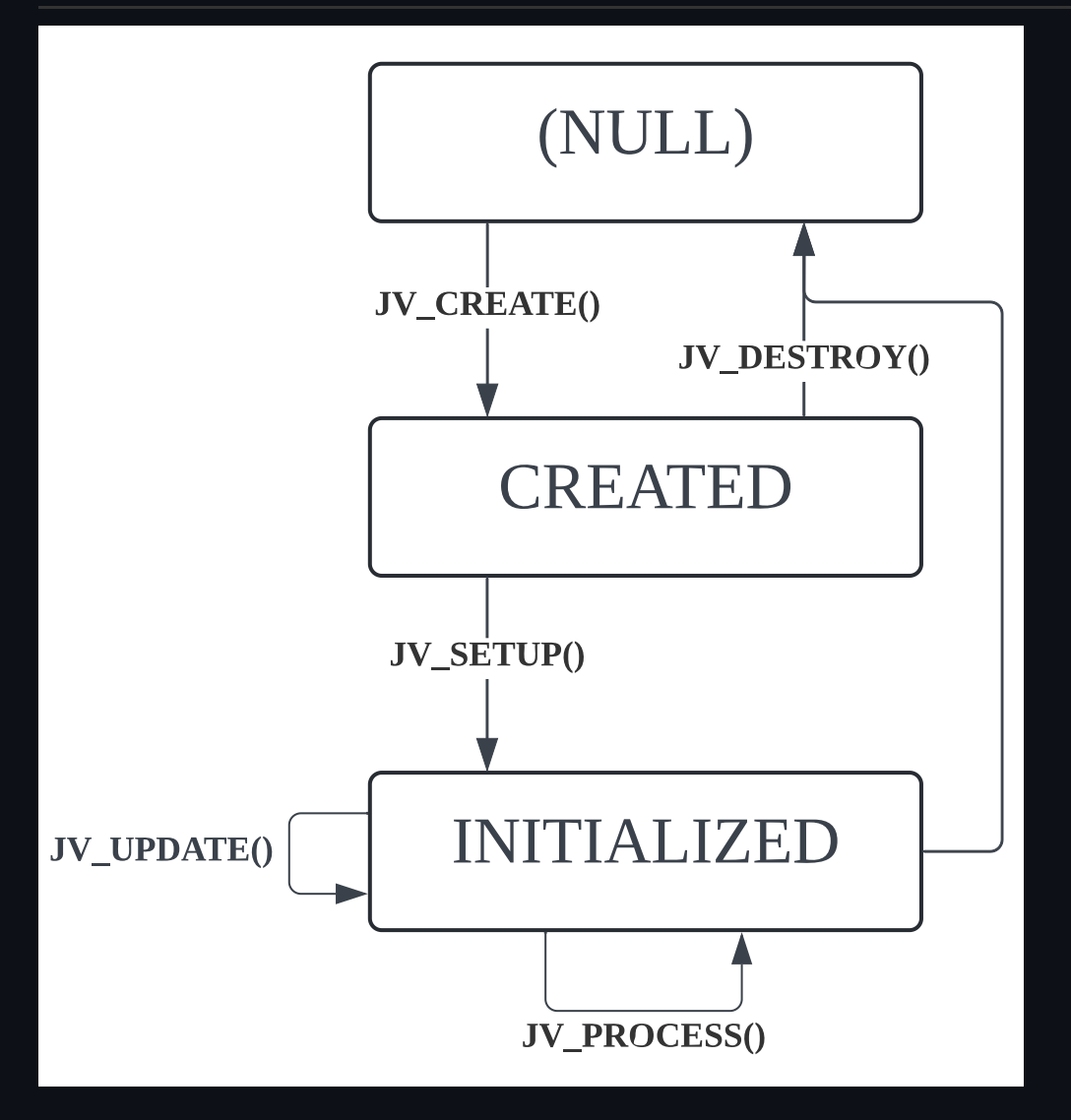

### **Note**

- The initial settings required for processing are entered into just\_voice\_config\_t & just\_voice\_params\_t and then set through JV\_SETUP.
- After INITIALIZED, only just\_voice\_params\_t can be updated through JV\_UPDATE.

## <span id="page-2-0"></span>API Description

## <span id="page-2-1"></span>Type

## <span id="page-2-2"></span>**just\_voice\_handle\_t** (Type Alias)

typedef void\* just voice handle t;

just\_voice\_handle\_t Stores a pointer to the JustVoice instance.

### <span id="page-2-3"></span>**just\_voice\_config\_t** (Struct)

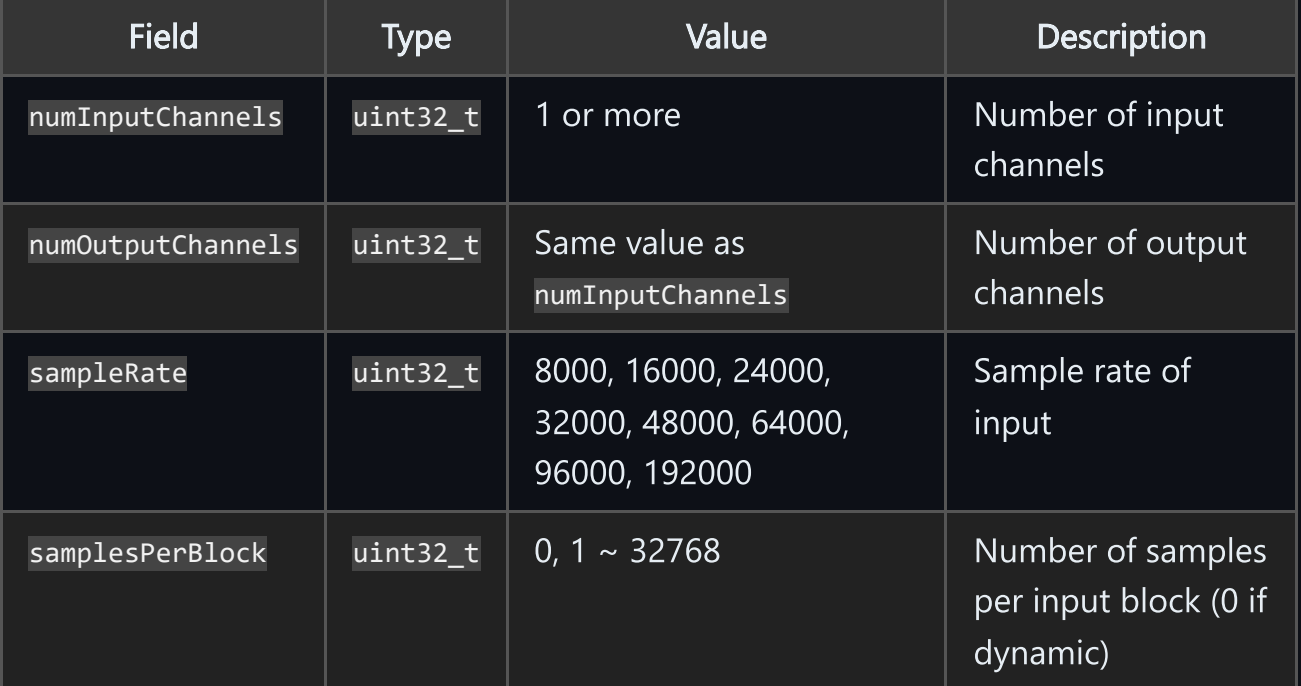

**c** 图

just\_voice\_config\_t CANNOT be updated during processing.

## <span id="page-2-4"></span>**just\_voice\_params\_t** (Struct)

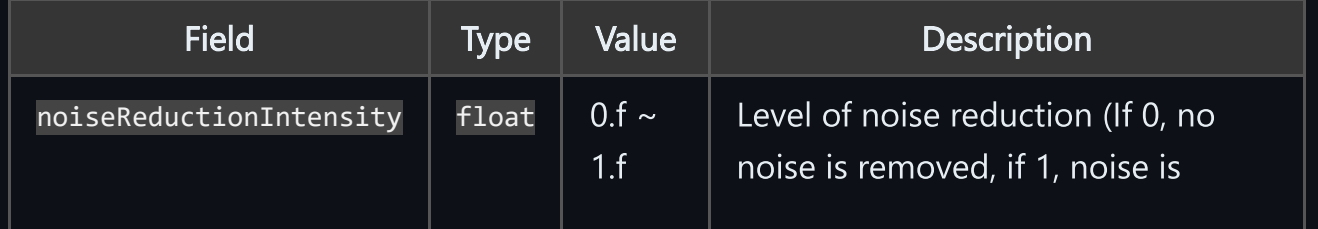

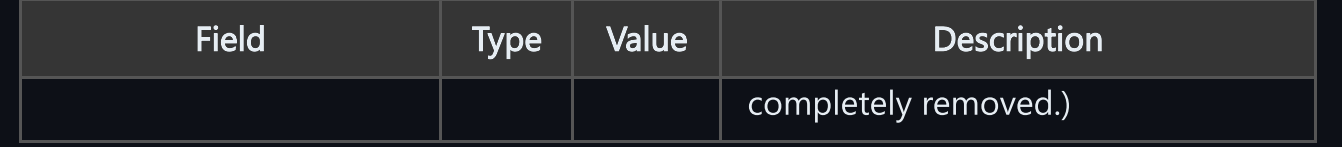

just\_voice\_params\_t CAN be updated during processing. (It takes 10ms of interpolation time.)

## Error Codes (Enum)

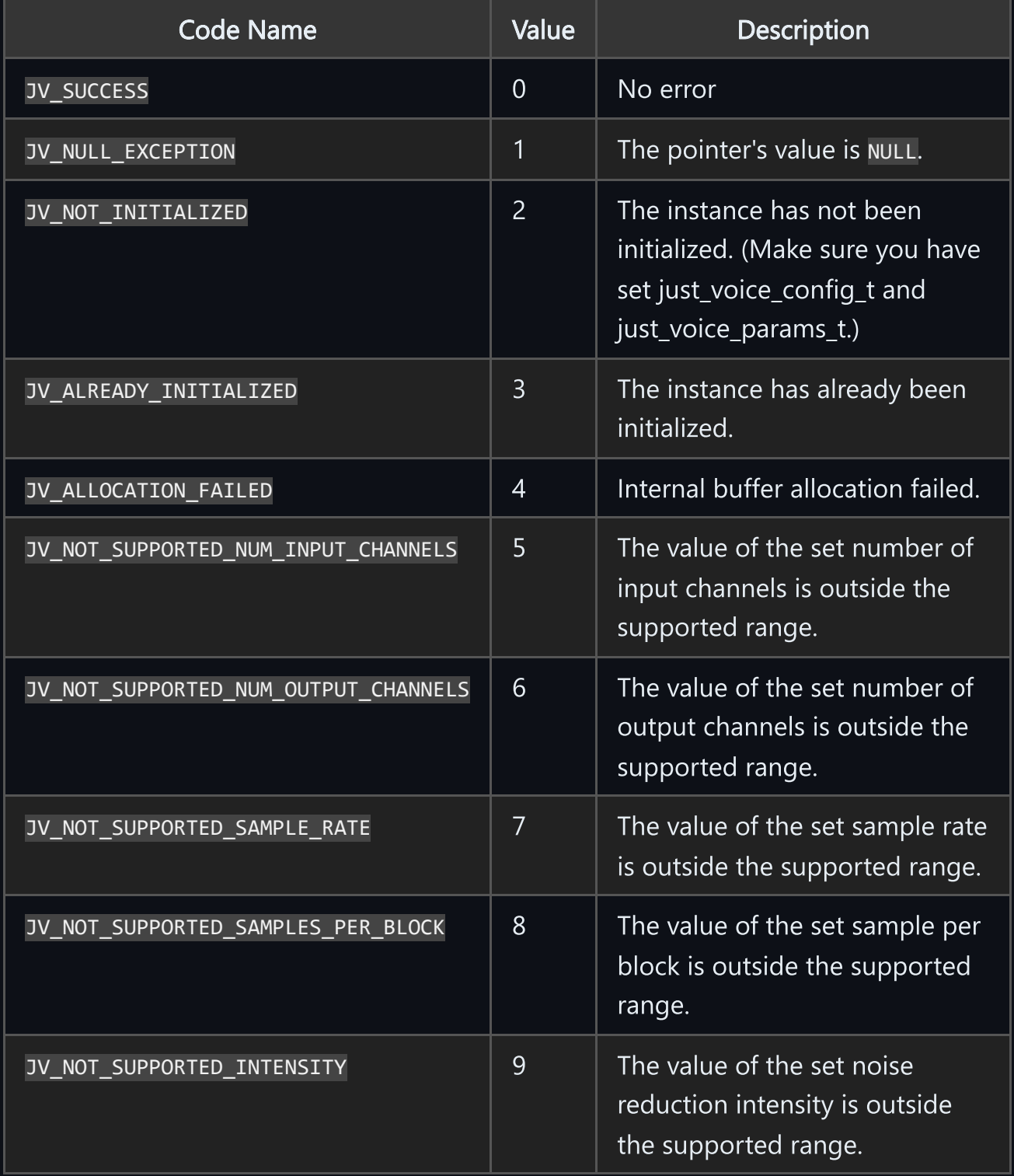

### <span id="page-4-0"></span>Function

#### **JV\_CREATE**

int32 t JV CREATE(just voice handle t\*\* handle);

#### Description

Create an instance. After use, JV\_DESTROY must be called to release the resource.

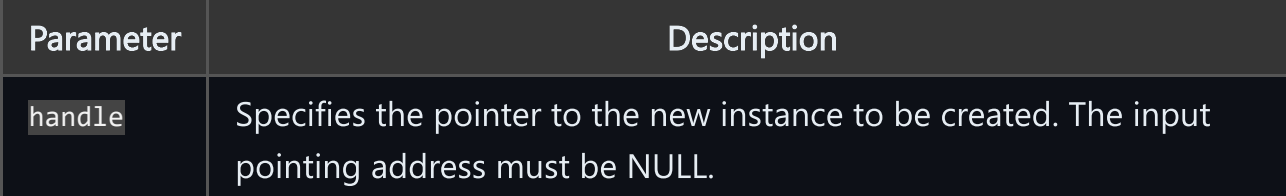

**c**

**凸** 

#### Example

```
just_voice_handle_t* handle = NULL;
int32_t const create_result = JV_CREATE(&handle);
```

```
if (create_result != JV_SUCCESS) \{ \ldots \}
```
#### **JV\_SETUP**

```
int32_t JV_SETUP(just_voice_handle_t* handle, just_voice_config_t
const* config, just_voice_params_t const* params);
                                                                 ረካ
```
#### Description

Set the instance from the the values of just\_voice\_config\_t and just\_voice\_params\_t.

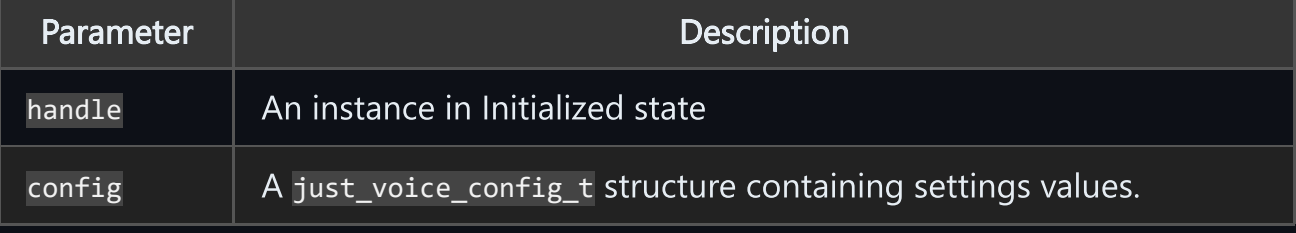

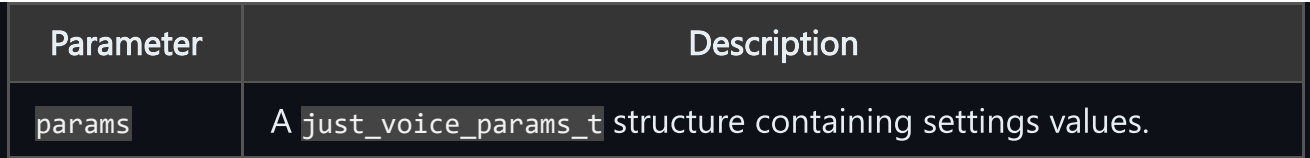

**c**

c *E* 

**凸** 

#### Example

```
just voice handle t^* handle = NULL;
just voice config t const config = \{ 1, 1, 48000, 480 \};just voice params t const params = { 1.f };
```
int32 t const setup result = JV SETUP(handle, &config, &param);

```
if (setup_result != JV_SUCCESS) \{ \ldots \}
```
#### **JV\_UPDATE**

```
int32_t JV_UPDATE(just_voice_handle_t* handle,
just_voice_params_t const* params);
```
#### Description

Update the instance from the the values of just\_voice\_params\_t during processing.

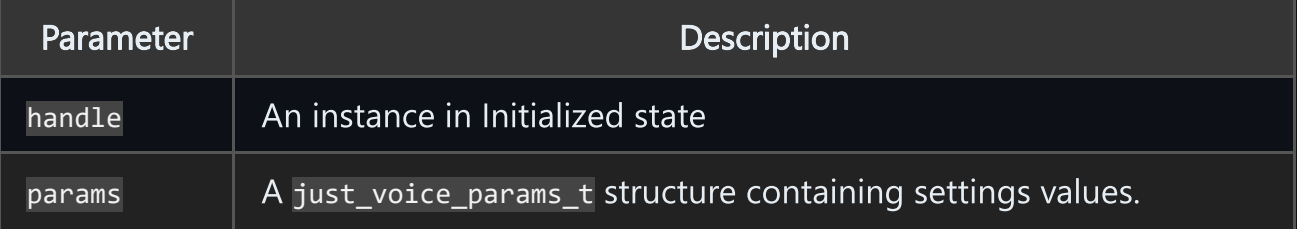

#### Example

```
just_voice_handle_t* handle = NULL;
just_voice_params_t const params = { 1.f };
...
int32_t const update_result = JV_UPDATE(handle, &param);
if (update_result != JV_SUCCESS) { ... }
```
#### **JV\_PROCESS**

```
int32_t JV_PROCESS(just_voice_handle_t* handle, float const* in,
float* out, uint32 t length);
                                                                 c
```
#### Description

Processes the audio from the input buffer and puts it into the output buffer.

If samplesPerBlock is nonzero, the values of length and samplesPerBlock must be equal. Else if is set to 0, it can be used for arbitrary lengths.

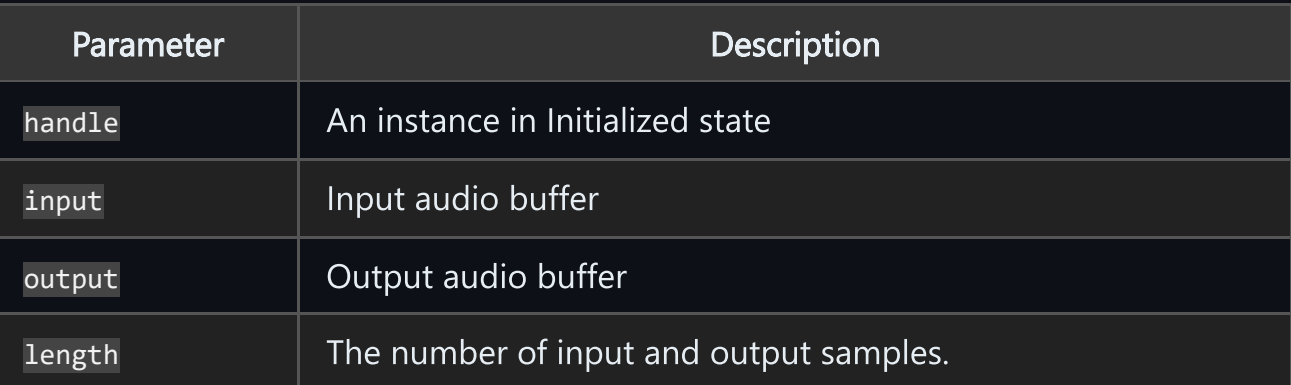

#### Example

```
just_voice_handle_t* handle = NULL;
float const* input buffer = \ldots;
float* output buffer = \ldots;
uint32_t length = \ldots;
int32_t const process_result = JV_PROCESS(handle, input_buffer,
output_buffer, length);
if (process result != JV SUCCESS) \{ \ldots \}c E
```
**e** 

#### **JV\_DESTROY**

int32\_t JV\_DESTROY(just\_voice\_handle\_t\*\* handle);

#### Description

Remove the instance. Releases allocated resources.

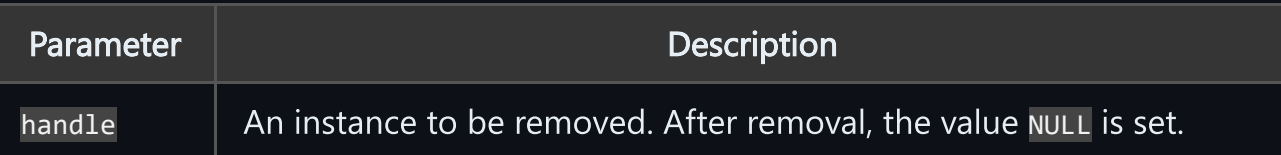

c *t* 

c *E* 

Example

```
just voice handle t^* handle = NULL;
```

```
int32_t destroy_result = JV_DESTROY(&handle);
```

```
if (destroy_result != JV_SUCCESS) { ... }
```
#### **JV\_GET\_LATENCY**

```
int32_t JV_GET_LATENCY(just_voice_handle_t const* handle, float*
latency);
                                                             c
```
#### Description

Calculates and outputs the algorithm latency in ms.

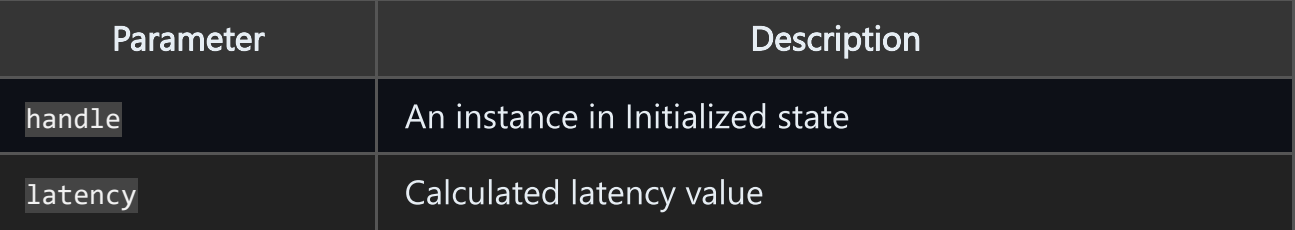

#### Example

```
just_voice_handle_t* handle = NULL;
float* latency = 0.f;
```
int32\_t const latency\_result = JV\_GET\_LATENCY(handle, &latency);

#### **JV\_VERSION**

int32\_t JV\_GET\_VERSION(char const\*\* version);

#### Description

Check the version number of the SDK.

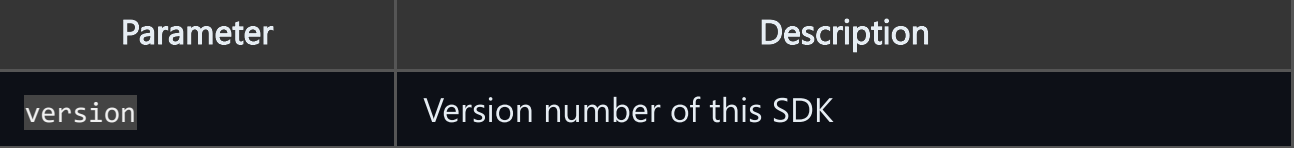

**c** 图

**c**

#### Example

char const\* version; int32\_t const version\_result = JV\_GET\_VERSION(&version);

```
if (version_result != JV_SUCCESS) { ... }
```
 $\mathbf{F}$  created with the evaluation version of [Markdown](https://markdownmonster.west-wind.com/) Monster